# **Bedienungsanleitung - Elektronikschloss S&G SPARTAN (Basic-Mode)**

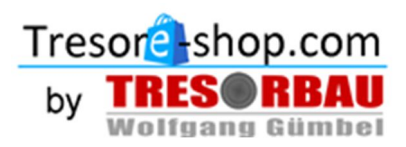

## **ALLGEMEINES**

Alle Betriebscodes bestehen aus sechs Zeichen (Zahlen und/oder Buchstaben).

### Der S&G Versandcode ab Werk lautet 1 2 3 4 5 6 (#). Hinweis: ">" ist ein Signalton des Tastenfelds.

Wenn eine Taste gedrückt wird, leuchtet die rote LED-Anzeige oben links auf der Tastatur kurz auf und es ertönt ein Signalton während die LED-Anzeige blinkt.

#### **BEIM ÄNDERN BZW. PRÜFEN DER CODES MUSS DIE SAFE-TÜR IMMER GEÖFFNET BLEIBEN!**

Fahren Sie nicht mit dem nächsten Schritt einer Folge fort, bevor die angegebene Anzahl der Signaltöne abgeschlossen ist. Wenn Sie bei der Eingabe des Codes einen Fehler machen, drücken Sie \*\* oder warten Sie einfach 10 Sekunden, bis das Schloss freigegeben wird, und beginnen Sie von vorn.

Wenn Sie von einem Tastendruck zum nächsten mehr als 10 Sekunden verstreichen lassen, dann wird das Schloss zurückgesetzt und Sie müssen von vorn anfangen.

Wenn Sie nacheinander fünf oder mehr falsche Codes eingegeben haben (ﷺ), dann wird das Tastenfeld für 3

Minuten gesperrt, in denen keine Eingabe akzeptiert wird. Wenn Sie während diesen 3 Minuten eine Taste drücken, dann wird die Schloss-Sperre jeweils um ein paar weitere Sekunden verlängert.

Sie können keinen Benutzercode programmieren, der mit dem Hauptcode identisch ist. Sollten Sie dies dennoch versuchen, wird ein Fehlercode angezeigt.

Die Sperre hat möglicherweise einen Management-Rücksetzcode (MRC), mit dessen Hilfe Sie einen neuen Hauptcode einstellen können, sollten Sie den aktuellen Code verloren haben. Sollten Sie den Hauptcode verlieren, wenden Sie sich an Ihren Safe-Hersteller oder einen Schlosser.

Persönliche Daten, die mit einem Code-Besitzer in Verbindung gebracht werden können, z.B. Geburtstag, Anschrift oder Telefonnummer, sollten nicht zum Erstellen eines Sperrcodes verwendet werden. Vermeiden Sie Codes, die sich leicht erraten lassen (z.B. 1 2 3 4 5 6 oder 1 1 1 1 1 1). Der werkseitige Code muss vor dem Einsatz durch den Endverbraucher auf einen eindeutigen, sicheren Code umprogrammiert werden.

## **Folgende Grundfunktionen müssen festgelegt werden, bevor Sie den Werks-Haupt-Code zum ersten Mal ändern! Später können diese Funktionen nicht mehr ausgeführt werden!**

- **1) Ändern des MRC (MGT-Reset-Code) des Schlosses auf einen MRC Ihrer Wahl** Sie finden den werksseitig programmierten 8-stelligen MRC auf einem Barcode-Label in dem schwarzen Tütchen, welches dieser Bedienungsanleitung beiliegt. Geben Sie bitte wie folgt ein:
	- $\bullet$  67\* (6-stelliger Hauptcode 123456) #
	- neuer 8-stelliger MRC  $\#$   $\rightarrow$
	- neuer 8-stelliger MRC  $\#$   $\mathcal{W}$
- **2) Neuer Hauptcode unter Verwendung des MRC (MGT-Reset-Code) – Eingabe wie folgt:**
	- $\bullet$  67\* (8-stelliger MGT Reset Code) #  $\text{MDD}$
	- neuer 6-stelliger Hauptcode  $\#\stackrel{\wedge\mathbb{R}}{\longrightarrow}$
	- Neuer 6-stelliger Hauptcode zur Bestätigung # الله عليه المسلم السلم السلم ال

#### **3) Schloss im Basic-Modus aktivieren – geben Sie wie folgt ein:**

- $\bullet$  66\* (6-stelliger Hauptcode) #  $\text{MD}$
- $2#$   $\omega$
- $2#$   $\omega$

## **Funktionen zur Öffnung des Schlosses und zu Codeänderung**

### **Öffnen des Schlosses durch Haupt-Code durch folgende Schritte:**

**Eingabe Ihres 6-stelligen Codes (Werks-Hauptcode 123456)**  $\mathcal{P}$ 

Das Schloss piept zweimal und gibt dann für ca. 6 Sekunden die Verriegelung zum Öffnen frei.

### **Änderung des eigenen Codes (Haupt- oder Benutzercode) – Eingabe wie folgt:**

- $000000$   $^{11}$
- aktueller 6-stelliger Code  $\mathcal{P}$
- neuer 6-stelliger Code  $\mathcal{P}$
- neuer 6-stelliger Code $\mathcal{P}$

### **Erstellen eines Zweitcodes (Benutzercode) durch folgende Eingabeschritte:**

- 6-stelliger Hauptcode und halten Sie die letzte Zahl gedrückt  $\rho M$
- $1 \text{ } h$
- neuer 6-stelliger Benutzercode  $\mathcal{P}$
- $\bullet$  Wiederholung des neuen 6-stelligen Benutzercodes  $\mathcal{P}$

Der neue Benutzercode öffnet nun das Schloss ebenso wie der Hauptcode

#### **Benutzercode deaktivieren durch folgende Eingabeschritte:**

- 6-stelliger Hauptcode und halten Sie die letzte Zahl gedrückt  $\rho = \rho \rho$
- $2<sup>b</sup>$

Der Benutzercode bleibt im Schloss gespeichert. Wenn er verwendet wird ertönen drei Signaltöne, aber der Safe kann nicht geöffnet werden.

#### **Aktivieren des Benutzercodes durch folgende Eingabeschritte:**

- 6-stelliger Hauptcode und halten Sie die letzte Zahl gedrückt  $\rho = \rho \rho$
- $\bullet$  1  $\lambda$

Der Benutzercode kann nun wieder das Schloss öffnen, wie der Hauptcode

#### **Löschen des Benutzercodes durch folgende Eingabeschritte:**

- 6-stelliger Hauptcode und halten Sie die letzte Zahl gedrückt  $\rho = \rho \rho$
- $\bullet$  3  $\lambda$

Der Benutzercode ist nun gelöscht.

#### **Hinweis**

Wenn Ihr Schloss nicht auf Tastendruck reagiert und die rote LED blinkt einmal alle 10 Sekunden, dann ist das Schloss gesperrt. Drücken Sie mindestens 3 Minuten lang keine Taste mehr, dann versuchen Sie die Eingabe des richtigen Codes erneut.

#### **Fehler-Piepton**

Wenn Sie während einer Programmierungssequenz einen langen, durchgehenden Piepton hören, ist Ihnen ein Fehler unterlaufen. Beginnen Sie die Sequenz wieder von vorne.

#### *ACHTUNG!*

*Alle Einstellungen nur bei geöffneter Tür vornehmen und kontrollieren! Verwenden Sie ausschließlich eine hochwertige 9V Batterie! Wir empfehlen VARTA Industrial, DURACELL oder PROCELL – Verwenden Sie KEINE wiederaufladbaren Akkus!*